# **CMS-DIP PRO 4. DESARROLLO DE PLANTILLAS** Y DISEÑOS WEB AVANZADO

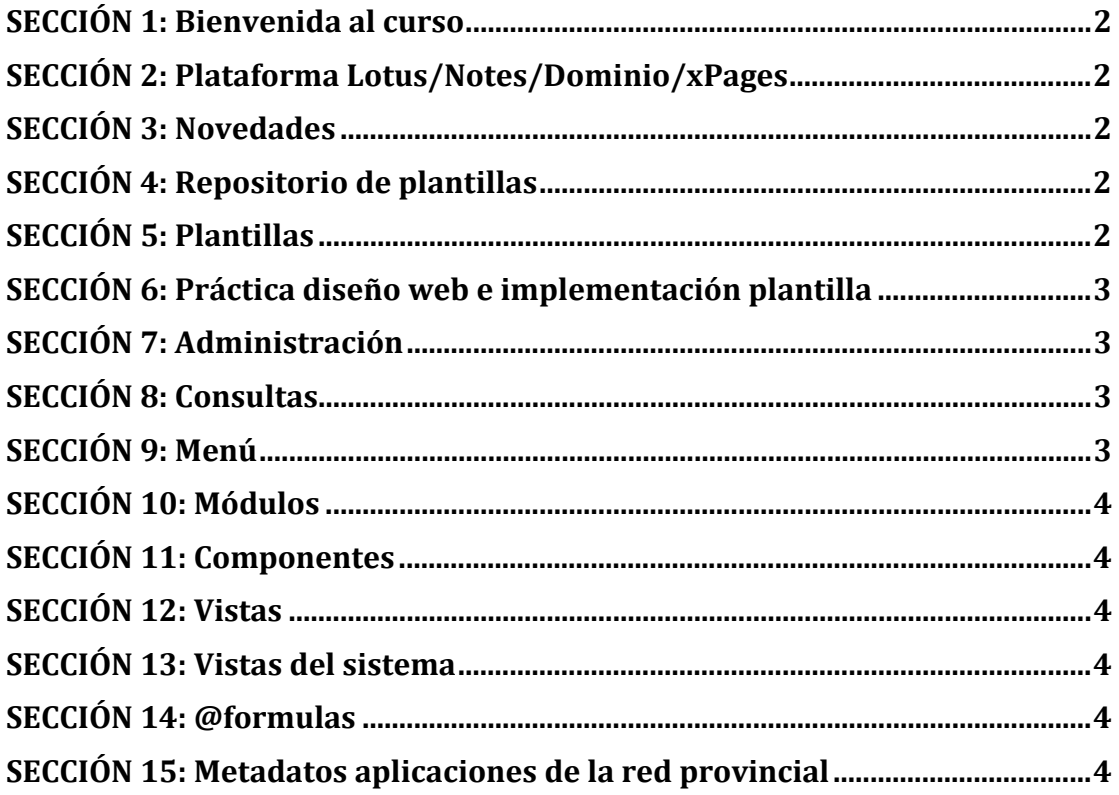

# **SECCIÓN 1: Bienvenida al curso**

- a. Presentaciones
- b. Introducción cmsdip-pro
- c. Especificaciones

## **SECCIÓN 2: Plataforma Lotus/Notes/Dominio/xPages**

- a. Introducción
- b. Estructura interna
- c. Lenguajes de programación

#### **SECCIÓN 3: Novedades**

- a. Aplicación de playas
- b. Aplicación para preguntas frecuentes
- c. App móvil
- d. Barra de herramientas accesos directos para diseñadores y administradores.
- e. Mapeado de richt-text en módulos, vistas y componentes.
- f. Aplicación IAE mantenimiento desde cmsdip-pro.
- g. Aplicación código PIN
- h. Registro de cookies

## **SECCIÓN 4: Repositorio de plantillas**

- a. Introducción
- b. Estructura
- c. Instalación y funcionamiento

#### **SECCIÓN 5: Plantillas**

- d. Introducción
- e. Estructura
- f. Posiciones.
- g. Diseño
- h. TemplateDetails.xml
	- i. Campos.
	- ii. Files
	- iii. Positions
	- iv. Módulos
	- v. Diseño de módulos en plantilla.
- b. Ejemplo práctico.
- c. Plantilla para importar.

## **SECCIÓN 6: Práctica diseño web e implementación plantilla**

- a. Introducción
- b. Diseño web en html/css/js
- c. Diseccionando plantilla
- d. Creando las posiciones
- e. Módulos
- f. Componentes
- g. TemplateDetails.xml
- h. Fichero zip
- i. Importar plantilla en repositorio de plantillas

## **SECCIÓN 7: Administración**

- a. Configuración General
	- i. Áreas y secciones
	- ii. Parámetros de configuración
	- iii. Opciones avanzadas.
- b. Módulos
- c. Componentes
- d. Plantillas
	- iv. Instalación
	- v. Estructura de archivos
	- vi. Posiciones
	- vii. Páginas
	- viii. Página común
- e. Textos Informativos.
	- ix. Textos predefinidos de avisos legales.
	- x. Ejemplo práctico.
- d. Extensiones (Módulos, componentes y vistas)

#### **SECCIÓN 8: Consultas**

- a. Introducción
- b. Creando consultas
- c. Tipos de consultas
- d. Consultas avanzadas

## **SECCIÓN 9: Menú**

- e. Introducción
- f. Creando menú
- g. Tipos de menú
- h. Enlazando menú

# **SECCIÓN 10: Módulos**

- i. Introducción
- j. Programación módulos
- k. Ejemplos

## **SECCIÓN 11: Componentes**

- a. Introducción
- b. Programación componentes
- c. Ejemplos

## **SECCIÓN 12: Vistas**

- a. Introducción
- b. Programación de vistas
- c. Ejemplos

## **SECCIÓN 13: Vistas del sistema**

- a. Introducción
- b. Utilizando vistas del sistema
- c. Ejemplos

# **SECCIÓN 14: @formulas**

- a. Introducción
- b. Fórmulas de lotus notes
- c. Ejemplos

## **SECCIÓN 15: Metadatos aplicaciones de la red provincial**

- a. Introducción
- b. Listado por bases de datos
- c. Mapeado de campos
- d. Ejemplos

Total 12 horas en dos sesiones de 6 horas cada una.

Conocimientos necesarios para la realización del curso:

HTML **CSS** JAVASCRIPT XML JSON JQUERY